#

# Apache/PHP/Drupal settings:

#

# Protect files and directories from prying eyes.

<FilesMatch "\. (engine|inc|info|install|make|module|profile|test|po|sh|.\*sql|theme|tpl(\.php)? |xtmpl)\$|^(\..\*|Entries.\*|Repository|Root|Tag|Template)\$">

Order allow,deny

</FilesMatch>

# Don't show directory listings for URLs which map to <sup>a</sup> directory.

Options -Indexes

# Follow symbolic links in this directory.

# For security reasons, Option followsymlinks cannot be overridden.

#Options +FollowSymLinks

Options +SymLinksIfOwnerMatch

# Make Drupal handle any 404 errors.

ErrorDocument 404 /index.php

# Set the default handler.

DirectoryIndex index.php index.html index.htm

# Override PHP settings that cannot be changed at runtime. See

# sites/default/default.settings.php and drupal\_environment\_initialize() in

# includes/bootstrap.inc for settings that can be changed at runtime.

# PHP 5, Apache 1 and 2.

# <IfModule mod\_php5.c>

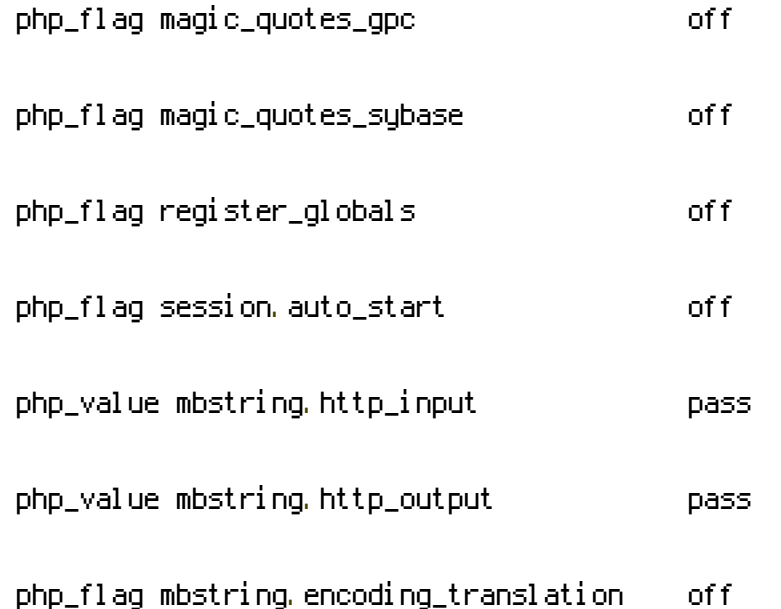

#### </IfModule>

# # Requires mod\_expires to be enabled.

<IfModule mod\_expires.c>

# Enable expirations.

ExpiresActive On

# Cache all files for 2 weeks after access (A).

ExpiresDefault A1209600

<FilesMatch \.php\$>

# Do not allow PHP scripts to be cached unless they explicitly send cache

# headers themselves. Otherwise all scripts would have to overwrite the

# headers set by mod\_expires if they want another caching behavior. This may

# fail if an error occurs early in the bootstrap process, and it may cause

# problems if <sup>a</sup> non-Drupal PHP file is installed in <sup>a</sup> subdirectory.

ExpiresActive Off

</FilesMatch>

</IfModule>

# Various rewrite rules.

<IfModule mod\_rewrite.c>

### RewriteEngine on

# Block access to "hidden" directories whose names begin with <sup>a</sup> period. This # includes directories used by version control systems such as Subversion or # Git to store control files. Files whose names begin with <sup>a</sup> period, as well # as the control files used by CVS, are protected by the FilesMatch directive # above.

# #

# NOTE: This only works when mod\_rewrite is loaded. Without mod\_rewrite, it is # not possible to block access to entire directories from .htaccess, because # <DirectoryMatch> is not allowed here.

#

# If you do not have mod\_rewrite installed, you should remove these # directories from your webroot or otherwise protect them from being

### # downloaded.

RewriteRule " $(^\circ\!\!1/\rangle\$  " - [F]

# If your site can be accessed both with and without the 'www.' prefix, you # can use one of the following settings to redirect users to your preferred # URL, either WITH or WITHOUT the 'www.' prefix. Choose ONLY one option:

#

# To redirect all users to access the site WITH the 'www.' prefix,

# (http://example.com/... will be redirected to http://www.example.com/...)

# uncomment the following:

# RewriteCond %CHTTP\_HOST} ! ^www\. [NC]

# RewriteRule ^ http://www.%{HTTP\_HOST}%{REQUEST\_URI} [L,R=301]

#

# To redirect all users to access the site WITHOUT the 'www.' prefix,

# (http://www.example.com/... will be redirected to http://example.com/...)

# uncomment the following:

# RewriteCond %{HTTP\_HOST} ^www\.(.+)\$ [NC]

# RewriteRule ^ http://%1%{REQUEST\_URI} [L,R=301]

# Modify the RewriteBase if you are using Drupal in <sup>a</sup> subdirectory or in <sup>a</sup>

# VirtualDocumentRoot and the rewrite rules are not working properly.

# For example if your site is at http://example.com/drupal uncomment and

# modify the following line:

```
#
```
# If your site is running in <sup>a</sup> VirtualDocumentRoot at http://example.com/,

# uncomment the following line:

# RewriteBase /

# Pass all requests not referring directly to files in the filesystem to

# index.php. Clean URLs are handled in drupal\_environment\_initialize().

RewriteCond %{REQUEST\_FILENAME} !-f

RewriteCond %{REQUEST\_FILENAME} !-d

RewriteCond %{REQUEST\_URI} !=/favicon.ico

RewriteRule ^ index.php [L]

# Rules to correctly serve gzip compressed CSS and JS files.

# Requires both mod\_rewrite and mod\_headers to be enabled.

<IfModule mod\_headers.c>

# Serve gzip compressed CSS files if they exist and the client accepts gzip.

RewriteCond %{HTTP: Accept-encoding} gzip

RewriteCond %{REQUEST\_FILENAME}\.gz -s

RewriteRule ^(.\*)\.css \$1\.css\.gz [QSA]

# Serve gzip compressed JS files if they exist and the client accepts gzip.

RewriteCond %(HTTP: Accept-encoding) gzip

RewriteCond %{REQUEST\_FILENAME}\.gz -s

RewriteRule ^(.\*)\.js \$1\.js\.gz [QSA]

# Serve correct content types, and prevent mod\_deflate double gzip.

RewriteRule \.css\.gz\$ - [T=text/css,E=no-gzip:1]

RewriteRule \.js\.gz\$ - [T=text/javascript,E=no-gzip:1]

<FilesMatch "(\.js\.gz|\.css\.gz)\$">

# Serve correct encoding type.

Header set Content-Encoding gzip

# Force proxies to cache gzipped & non-gzipped css/js files separately.

Header append Vary Accept-Encoding

</FilesMatch>

</IfModule>

</IfModule>